# **SparkFun USB-C Host Shield**

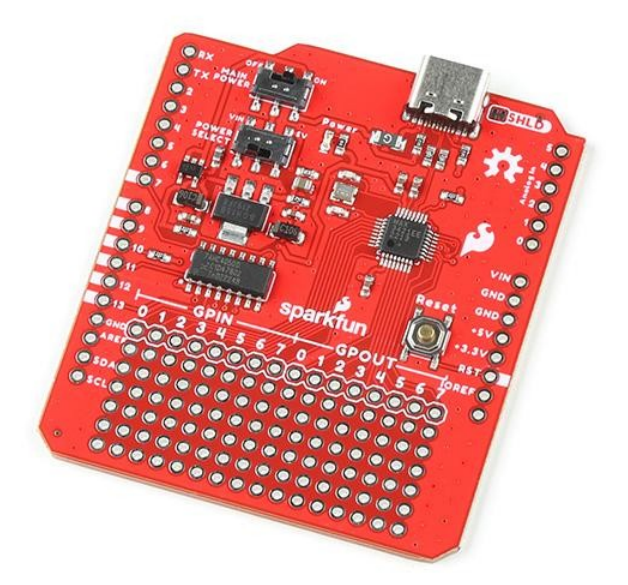

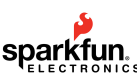

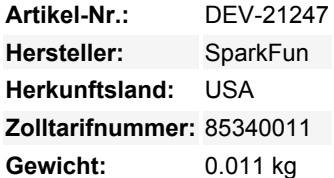

Das SparkFun USB-C Host Shield enthält die gesamte digitale Logik und die analogen Schaltkreise, die nötig sind, um einen USB-Peripherie-/Host-Controller mit deinem Arduino zu implementieren. Das bedeutet, dass du deinen Arduino verwenden kannst, um jedes USB 2.0-kompatible Gerät anzuschließen und zu steuern - Thumbdrives, Digitalkameras, BT-Dongles und vieles mehr!

In dieser Version wird der USB-Typ-A-Stecker zu einem USB-C-Stecker und bietet den Nutzern die Möglichkeit, das Shield über die 5V- oder VIN-Pins mit Strom zu versorgen. Die USB-C Buchse liefert ebenfalls 5V wie jeder normale USB *(nach unten gerichtete)* Anschluss.

Für die Kommunikation mit dem Host-Controller-Chip wird eine vieradrige serielle Schnittstelle verwendet. Das Shield verbindet daher die Hardware-SPI-Pins (D10-13) des Arduino mit dem MAX3421E. Alle SPI-Signale werden durch einen Hex-Wandler geschickt, der sie auf 3,3V herunterrechnet.

### [Get Started with the SparkFun USB-C Host Shield Guide](http://docs.sparkfun.com/SparkFun_USB-C_Host_Shield/)

#### **Features: MAX3421E USB-Controller**

- Bietet USB-Host- und Peripheriefunktionalität
- USB 2.0 Spezifikation: 12Mbps *(full-speed)*
- Betriebsspannung: 3,0 3,6V
- Versorgungsstrom:
	- 45mA *(max)*
	- 8,7mA *(Leerlauf)*
	- 30 60µA *(suspend)*
- SPI-Taktgeschwindigkeit: 0 26MHz
- Betriebstemperatur: -40 +85°C

## **Arduino Shield**

Arduino R3 Footprint

- o SPI Pins:
	- SCK: D13
	- POCI: D12
	- PICO: D11
	- $\bullet$  CS: D10
- o INT: D9
- GPX: D8
- RST: D7
- Reset-Taste *(für Arduino Board)*
- Schalter:
	- Ein/Aus
		- o Stromeingang: VIN oder 5V
- USB-C Buchse
	- o Konfiguriert für Host-Anwendungen
	- o Stromversorgung:
		- Begrenzt durch den Stromeingang
		- CC1 und CC2 *(56kΩ Pull-ups)*

#### **Dokumente:**

- [Schematic](https://docs.sparkfun.com/SparkFun_USB-C_Host_Shield/assets/board_files/schematic.pdf)
- [Eagle-Dateien](https://docs.sparkfun.com/SparkFun_USB-C_Host_Shield/assets/board_files/eagle_files.zip)
- [Platinenabmessungen](https://docs.sparkfun.com/SparkFun_USB-C_Host_Shield/assets/board_files/dimensions.pdf)
- [Hookup Guide](http://docs.sparkfun.com/SparkFun_USB-C_Host_Shield/)
- Arduino Bibliothek: [USB Host Rev. 2.0](https://github.com/felis/USB_Host_Shield_2.0)
- [MAX3421E Datasheet](https://docs.sparkfun.com/SparkFun_USB-C_Host_Shield/assets/component_documentation/MAX3421E.pdf)
	- o Errata MAX3421E
	- o **[Programmieranleitung](https://docs.sparkfun.com/SparkFun_USB-C_Host_Shield/assets/component_documentation/AN3785.pdf)**
	- [Tutorial Verwandle jeden Videospiel-Controller in eine USB-Maus](https://pdfserv.maximintegrated.com/en/an/TUT5884.pdf)
- [GitHub Hardware Repo](https://github.com/sparkfun/SparkFun_USB-C_Host_Shield)

# **Weitere Bilder:**

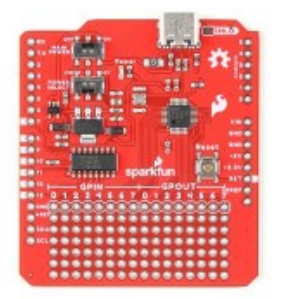

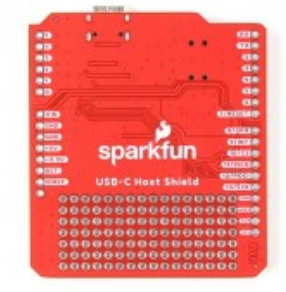

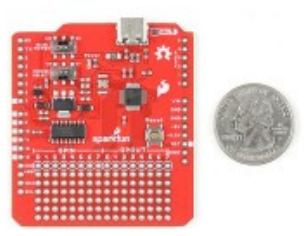